## Instructions for SWE-CSE BOF Breakout Discussions

## Choosing a Breakout Room

- We will use **Zoom breakout rooms** for interactive discussions among participants.
- Each breakout room will focus on a particular topic -- **choose a topic that interests you**
	- Look for the **Breakout Rooms** button on your Zoom meeting controls to get a list of the breakout rooms
- Please limit to **~10 people per room** -- there are multiple rooms available for each topic ○ You can leave your room and move to another

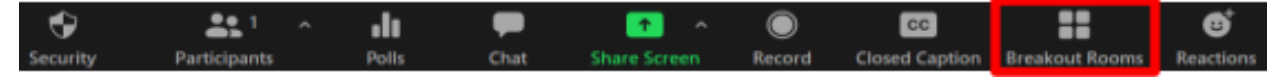

## Guidance for Breakout Discussions

The organizers are planning to summarize the [BOF](http://bit.ly/swe-cse-bof) discussions for the BOF web site and a blog post for [BSSw.io.](https://bssw.io/) Since we can't be in all of the discussion rooms, we need your help to produce a record of your discussions.

• Once membership in your room as stabilized, please select people for the following roles:

**Moderator** (keep the discussions polite and ensure everyone has a chance to speak) **Note-taker** (lead for note-taking, but all can help) **Reporter-outer** (it's not a hard job)

- All participants find the Google Doc for your room in this folder: [https://drive.google.com/drive/folders/1wUKxeLjG5j3\\_GAvDIryr8F3RoJu51--I?usp=shari](https://drive.google.com/drive/folders/1wUKxeLjG5j3_GAvDIryr8F3RoJu51--I?usp=sharing) [ng](https://drive.google.com/drive/folders/1wUKxeLjG5j3_GAvDIryr8F3RoJu51--I?usp=sharing)
- If you'd like your participation to be acknowledged in the summaries, please add yourself to the **participants table**
	- We will **not** publish email addresses, but we may contact for help with the summary
- Proceed with the **discussion** of your topic, taking notes as you go
	- $\circ$  Don't feel that you're "stuck" with a topic. It is fine to follow the conversation where it takes you.
- **● About 10 minutes before the end of the breakouts, we'll send a message for you to start wrapping up**
	- Please use the remaining time to produce two things:
		- a **short summary** of your discussion (perhaps a few bullets) and
		- a single **take-away message** (bullet) for a report back to the full group of at most **one minute**
- We'll close the breakout rooms to bring you back to the main room for the report-backs

## Report-Backs

- Each discussion group will have **one minute** to present the main take-away from their discussion
- Reporter-outers, please use the Zoom **raise hand** feature (under the **Reactions**  $\bullet$  button on the Zoom meeting controls) so that the moderator can call on you
	- Share your camera if you like, but do not share your screen
	- Please **state your topic and your take-away message**

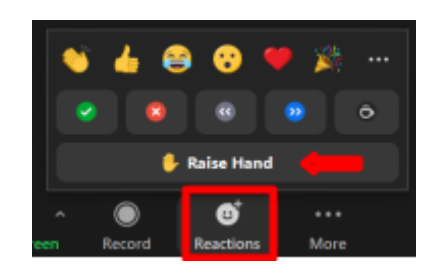